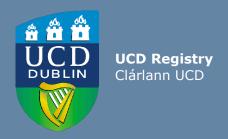

# Guidelines For UCD Staff:

How Heads of Schools respond to Subject Extern Examiner Reports

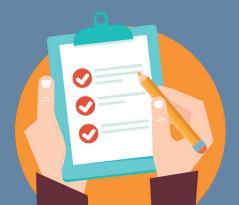

Subject Extern Examiners play a vital role in the enhancement of teaching, learning, assessment and quality assurance in the University. These guidelines for Subject Extern Examiners supplement the <u>UCD Subject Extern Examination Policy</u> and include UCD Assessment Unit contact details, information on how to access the <u>UCD online Extern Examiner system</u> and links to the <u>UCD Assessment website</u>

## The UCD InfoHub Extern Examiner System

All Subject Extern Examiner nominations are submitted for approval by the Academic Council Committee on Examinations (ACCE) using the InfoHub Extern Examiner system. The process is explained in a separate <a href="How-to Nominate Subject Extern Examiners Guide for UCD Staff">How-to Nominate Subject Extern Examiners Guide for UCD Staff</a>.

Nominations for new Extern Examiners should be submitted for approval by **1st of March** of the year of their appointment.

Guidelines for Subject Extern Examiners are also available on the <u>UCD Assessment</u> website.

# **UCD Subject Extern Examinination Policy**

Details on the roles and responsibilities of the Subject Extern Examiner, School, Head of School and Head of Subject are contained in the <u>UCD Subject Extern Examination Policy</u>

The Policy document is to be read in conjunction with the <u>UCD Academic Regulations</u> available on the <u>University Governance website.</u>

# **Responding to Subject Extern Examiner Reports**

The Head of School can respond to the Subject Extern Examiner reports for the school, in advance of the Registrar's review of the reports. Alternatively, the Head of School can nominate a Head of Subject to review and respond to the Subject Extern Examiner reports for the school. Each Head of Subject with the Head of School approval can request access through the <a href="Extern Examiner system access form">Extern Examiner system access form</a>.

School responses to Subject Extern Examiner reports are due by **1 November**. For 18-month programmes, the deadline is **1 May**. The content of each report is also reviewed by the Registrar of the University who will be in contact with the Schools to discuss any issues arising.

# 1: Accessing the UCD InfoHub Extern Examiner system

- Log into UCD Connect from the <u>UCD homepage</u>
- Log into InfoHub and click on the 'Students' tab
- Click on 'Assessment and Grading'
- Click on 'Extern Examiners'

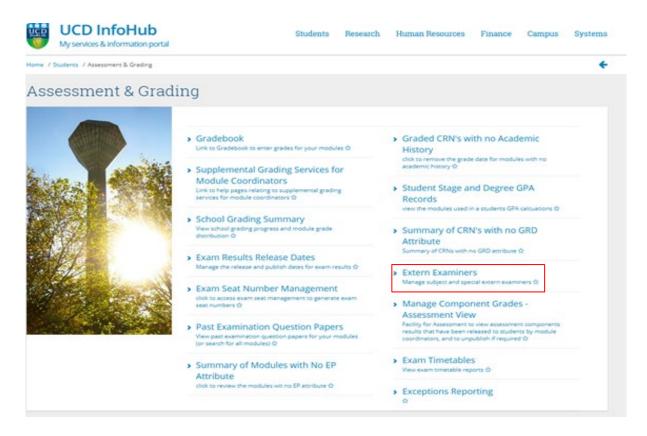

# 2: Review the reports and submit responses for your School

Click on 'Subject Extern Examiner Reports for my Area'

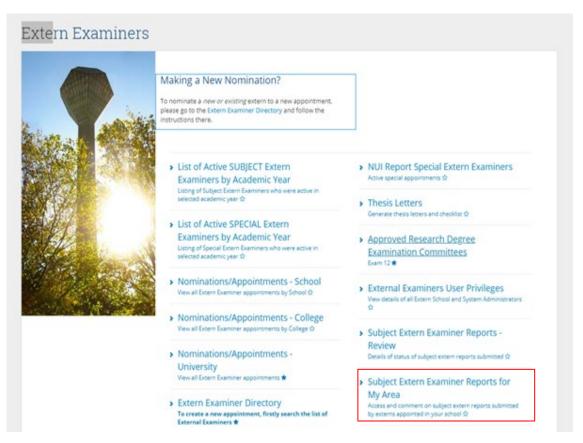

### Click on 'Select Academic year' and 'Subject Area or School'

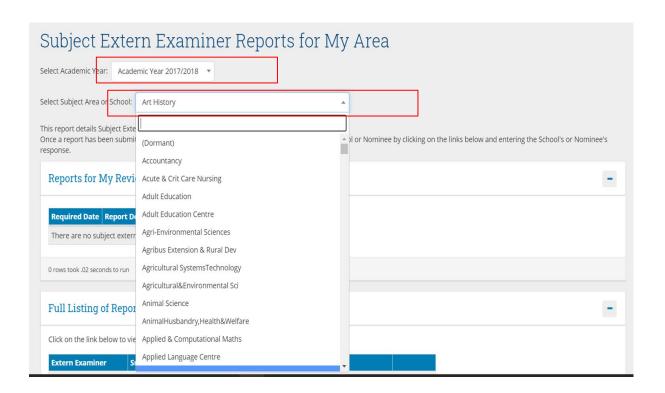

### Click on 'Submit School Response'

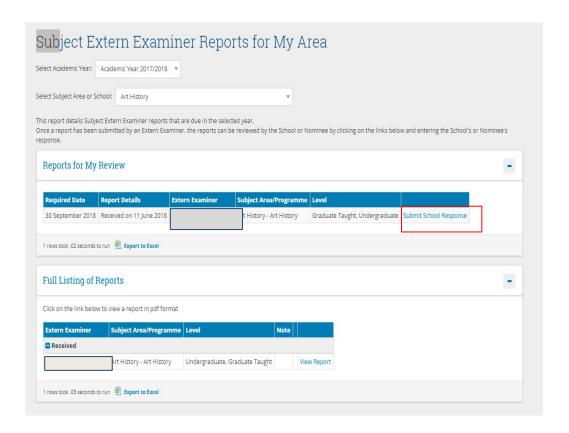

You will get the option to submit the school response for your school. Click on **'Confirm & Submit'** to confirm that the report has been reviewed and the response submitted

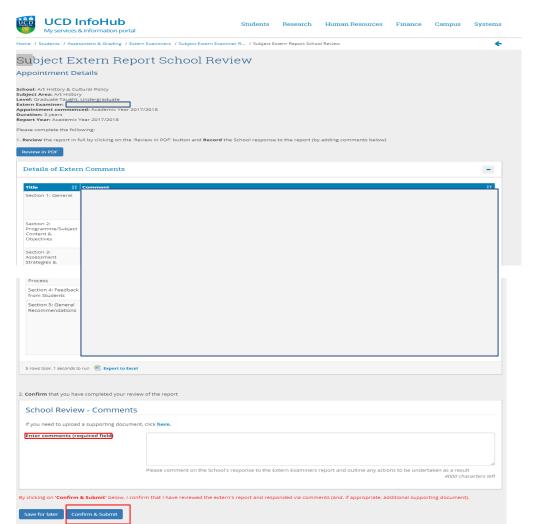

# **Support & Useful Links**

| UCD Academic Regulations                                  | https://sisweb.ucd.ie/usis/!W HU MENU.P PUBLISH?<br>p tag=GD-DOCLAND&ID=123                                                           |
|-----------------------------------------------------------|----------------------------------------------------------------------------------------------------|
| Assessment webpages - Subject Extern Examiner information | http://www.ucd.ie/registry/staff/registryservices/asse<br>ssment/researchdegrees/externexaminers/subjectexte<br>rnsubjectsubjectarea/ |
| UCD Subject Extern Policy                                 | https://sisweb.ucd.ie/usis/!W_HU_MENU.P_PUBLISH?<br>p_tag=GD-DOCLAND&ID=183                                                           |
| InfoHub login page                                        | https://sisweb.ucd.ie/usis/W_HU_MENU.InfoHubMenu                                                                                      |
| UCD Staff FAQs                                            | http://www.ucd.ie/registry/staff/registryservices/asse<br>ssment/researchdegrees/externexaminers/subjectexte<br>rnsubjectsubjectarea/ |
| Extern Examiner Infohub Request<br>Access form            | https://docs.google.com/forms/d/e/1FAIpQLSdhODXH<br>55ORvVESbZSkR0GyOEat5wIsmldzbsRdKeCbtxqFDA/v<br>iewform                           |

For support in relation to the Subject Extern Examiner processes, contact <a href="mailto:externexaminer@ucd.ie">externexaminer@ucd.ie</a>

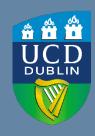

**UCD Registry** University College Dublin Belfield Dublin 4

W: www.ucd.ie/registry
E: registry@ucd.ie